## Typage et Analyse Statique Cours 5

Emmanuel Chailloux

Spécialité Science et Technologie du Logiciel Master mention Informatique Sorbonne Université

année 2019-2020

Cours 5 - Typage et Analyse Statique (TAS - MU5IN555) - année 2019/2020 - 1 / 13

#### Plan du cours 5

#### Programmation par objets:

- $\blacktriangleright$  Surcharge en Java
	- $\blacktriangleright$  par l'exemple
	- $\blacktriangleright$  algorithmes de résolution
- ► Classes de type en Haskell

#### Résolution de la surcharge

- ► choix du type de la méthode à employer lors d'un appel de méthode
- ▶ résolue STATIQUEMENT selon une relation d'ordre sur la classe de définition et le type des arguments
- ▶ le type du résultat n'est pas pris en compte
- $\blacktriangleright$  il y a des cas où la résolution échoue

```
1 class A : m2(A) m2(A,A)
```
- 2 **class** B : m2(B) m2(A,B) m2(B,A)
	- 3 **class** C : m2(A) m2(B,C) m2(C,A)

avec C qui hérite de B qui hérite de A.

```
1 | A a1 = new A();
2 | B b1 = new B():
3 | C c1 = new C():
4 \mid c1.m2(x,y)
```
Quel est le type de la méthode à utiliser en fonction des types de  $x$  et  $y$ ?

Cours 5 - Typage et Analyse Statique (TAS - MU5IN555) - année 2019/2020 - 3 / 13

## Sélection du type de la méthode (1)

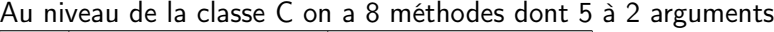

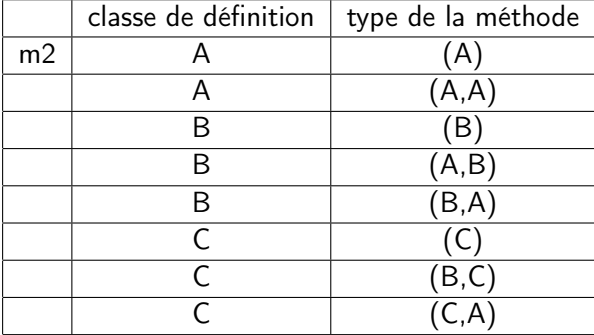

#### Cours 5 - Typage et Analyse Statique (TAS - MU5IN555) - année 2019/2020 - 4 / 13

## Sélection du type de la méthode (2)

 $cl.m(x,y);$ 

Sur l'ensemble des méthodes m2 du receveur (ici c1), on ne conserve que celles dont le type (t1,t2) vérifie :

- ► type de  $x < t_1$
- ► type de  $y < t_2$

c1.m2(a1,b1) ;

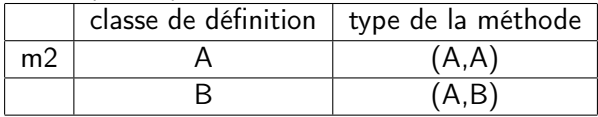

Le choix de la signature de la méthode se portera sur la méthode la plus spécifique au sens du sous-typage (ici celle de signature (A,B).

## Cas d'ambiguïté

Soit une classe B avec 2 méthodes m2(A,B) et m2(B,A) :

```
\begin{array}{c|c} 1 & A \text{ a1 = new A();} \\ 2 & B \text{ b1 = new B();} \end{array}\begin{array}{c|c} 2 & B & b1 = new & B(); \\ 3 & h1 & m2(a1, a1): \end{array}b1.m2(a1.a1):
```
Sur les types on obtient  $B \times (A, B)$  et  $B \times (B, A)$ Aucune de ces deux méthodes ne possède un type tel que (A,A) soit plus petit. il y a un clash à la compilation !!!

```
1 \mid b1.m2(b1,b1)
```
Ici les deux méthodes ont un type tel que (B,B) soit plus petit, mais aucune des deux méthodes est plus petite que l'autre il y a un clash à la compilation ! ! !

# Surcharge et liaison tardive

```
1 | package pobj.cours4;
 2 class A {
 3 \mid void m2(A a) {System.out.println("A1");}
 4 void m2(A a1, A a2) {System.out.println("A2");} }
 5 class B extends A {
6 void m2(B b) {System.out.println("B1"); }
7 void m2(B b1, A a2) {System.out.println("B2");} }
8 class C extends B {
9 void m2(C c) {System.out.println("Cl");}
10 void m2(A a1, A a2) {System.out.println("C2"); }
11 void m2(B b1, B b2) {System.out.println("CS");} }
12 class TestSurcharge {
13 | public static void main(String [] args) {
14 A = new A():
15 B b1 = new B():
16 C c1 = new C();
17 | B b2 = c1;
18 A a2 = c1;
19 a1.m2(c1.c1): // A2
20 b1.m2(c1,c1); // B2
21 c1.m2(c1,c1); // C3 b2, c1 et a2 partagent un objet
22 b2.m2(c1,c1); // B2 mais ne sont pas de me^me type
23 a2.m2(a2,a2); // C2
24 }}
```
#### Visiteur : extension des traitements

On cherche à séparer les données des traitements dans le but d'étendre les traitements. Pour cela les classes pour les expressions arithmétiques accepteront de recevoir un visiteur qui effectuera un traitement particulier (calcul de la valeur de l'expression, transformation en chaînes de caractères, ...). On définti alors une classe abstraite visiteur qui pourra visiter

chaque élément des expressions arithmétiques :

```
1 abstract class Visiteur {
2 public abstract void visite(CteV c);
3 public abstract void visite(AddV a):
4 public abstract void visite(MultV m):
5 }
```
la classe abstaite pour les expressions devient alors :

```
1 abstract class ExprArV {
2 | public abstract void accepte(Visiteur v);
```
séparation effective des données et des traitements.

Cours 5 - Typage et Analyse Statique (TAS - MU5IN555) - année 2019/2020 - 8 / 13

3 }

#### Expressions arithmétiques acceptant un visiteur

```
1 class CteV extends ExprArV {
 2 private int val;
 3 public CteV(int v) {val=v;}
 4 public int getVal(){return val;}
5 public void accepte(Visiteur v){v.visite(this); }
6 }
7 abstract class OpBinV extends ExprArV {
8 protected ExprArV fg, fd;
9 ExprArV sous_expr_q(){return fq;}
10 ExprArV sous expr d(){return fd:}
11 }
12 class AddV extends OpBinV {
13 public AddV(ExprArV fg, ExprArV fd){
14 this.fa = fa: this.fd = fd:
15 \mid \lambda16 public void accepte(Visiteur v){v.visite(this); }
17 }
18 class MultV extends OpBinV {
19 public MultV(ExprArV fg, ExprArV fd){
20 this.fg = fg; this.fd = fd;
21 \mid \}22 public void accepte(Visiteur v){v.visite(this);}
23 }
```
## Un visiteur de traitement de calcul

```
1 class VisiteurEval extends Visiteur {
```

```
2 private int res:
```

```
3 VisiteurEval(){res=0;}
```

```
4 | public int getRes(){return res;}
```

```
6 \mid public void visite(CteV c){res=c.getVal(); }
```

```
8 | public void visite(AddV a){
```

```
9 int i;
10 a.sous_expr_q().accepte(this);
```

```
11 i=res;
```

```
12 a.sous_expr_d().accepte(this);
```

```
13 res=res + i;
```

```
16 public void visite(MultV m){
17 int i;
```

```
18 m.sous_expr_q().accepte(this);
```

```
19 i=res;
```

```
20 m.sous_expr_d().accepte(this);
21 res=res * i;
```
#### Cours 5 - Typage et Analyse Statique (TAS - MU5IN555) - année 2019/2020 - 10 / 13

```
5
 7
14 \mid \cdot \}15
22 }
23 }
```
#### Test sur les expressions avec visiteur

```
1 package pobj.cours4;
 2
 3 class TestExprArV {
4 public static void main(String[] args) {
 5 VisiteurEval v = new VisiteurEval();
 6
7 ExprArV e1 = new CteV(10);
8 ExprArV e2 = new CteV(20):
9 ExprArV e3 = new MultV(e1,e2):
10 ExprArV e4 = new AddV(e1,e3);
11
12 e4.accepte(v):
13 System.out.println(e4 + " = " + v \cdot \text{getRes}());
14 }
15 }
```
 > java pobj/cours4/TestExprArV 2  $p_{\text{obj.cours4}}$ .AddV@1a0f73c1 = 210

> Il manque un visiteur de conversion en chaîne de caractères pour afficher la formmule, mais le résultat est correct.

Cours 5 - Typage et Analyse Statique (TAS - MU5IN555) - année 2019/2020 - 11 / 13

## Redéfinition et co-variance du résultat

Depuis la version 1.5, il est possible dans le cadre d'une redéfinition de préciser (au sens du sous-typage) le type de retour. Le type du résultat de la méthode redéfinie est en relation de sous-typage avec celui défini dans la sur-classe. On parle de co-variance du type résultat.

 $\triangleright$  toujours pour éviter les *cast* inutiles

#### Exemple :

 $\blacktriangleright$  dans Point :

```
1 protected Point clone () {
```

```
2 return new Point(getX(), getY()); }
```
dans PointColore :

```
1 protected PointColore clone () {
2 return new PointColore(getX(), getY()); }
```
 $\triangleright$  pas besoin de retourner un Object pour le transtyper ensuite en Point ou PointColore.

Cours 5 - Typage et Analyse Statique (TAS - MU5IN555) - année 2019/2020 - 12 / 13

## Surcharge et autoboxing

```
1 | package pobj.cours4 :
 \frac{2}{3}3 class TS2 {
 4 public static int m1(int y){return 2 * y; <br>5 public static Integer m1(Integer z){return
 5 public static Integer m1(Integer z){return 5 * z;}<br>6 public static int m2(int z){return 10 * z:}
 6 public static int m2(int z){return 10 * z;}<br>7 public static void main(String[1 a) {
       7 public static void main(String[] a) {
 8 \mid \text{int } i = 1;9 | Integer k = new Integer(10):
10 System.out.println(m1(i) + "," + m1(k)); // 2,50
11 System.out.println(m1(m1(i)) +","+ m1(m1(k))); // 4,250
12 System.out.println(m2(i) +","+ m2(k)); // 10,100
13 System.out.println(m2(m2(i)) +","+ m2(m2(k))); // 100,1000
1415 }
```